# Streaming Exercise 2020

Instructions to Students

# Secondary 2 Streaming

- Streaming
  - Is the selection of subjects for the next 2/3 years.
- Impact of choice of subjects during streaming
  - Subject combination at Sec 3 and 4,
  - Options of tertiary education,
  - Career path
- Students are streamed based on
  - Personal preference/choice
  - Number of students offering that subject
  - Academic merits

## Sec 2 Streaming Schedule 2020

| 19 Oct (8am) – 27        | Start of Sec 2 Streaming Exercise  |
|--------------------------|------------------------------------|
| Oct (8pm)                | Start of Sec 2 Streaming Exercise  |
| 30 Oct (8pm)             | Release of Streaming Results       |
| 31 Oct to 2 Nov<br>(8pm) | Appeal Window for Sec 2 Streaming  |
| 3 Nov (8pm)              | Release of Final Streaming Results |

## School Website

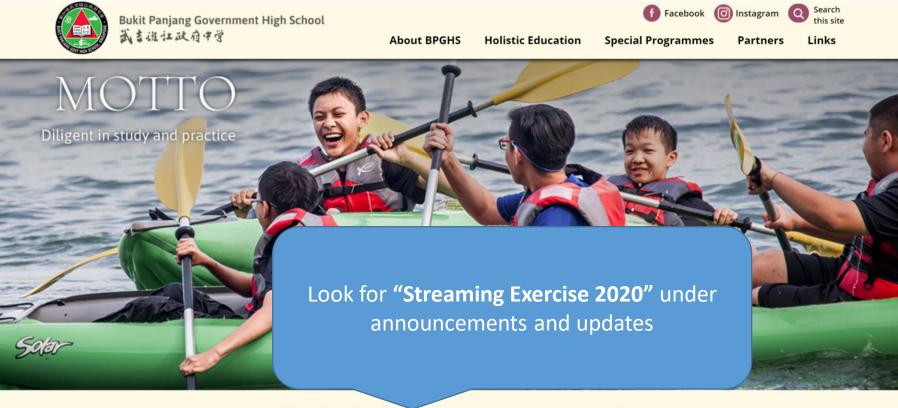

## SCHOOL HIGHLIGHTS

•••

#### ANNOUNCEMENTS & UPDATES

- Class Timetable for 12-23 October updated 07 Oct 2020
- Examination Schedule updated 02 Sep 2020
- Topics Tested updated 02 Sep 2020
- Common Last Topics not tested for 2020 updated 02 Sep 2020

#### View all

### NEWS & EVENTS

- Time-lapse Video of 60th Anniversary Thumbprint Artwork
- 60th Anniversary Musical Videos
- 60th Anniversary Video Series
- UNSW English and Writing Assessments Results 2019
  GCE N-Level Examination Results Release

View all

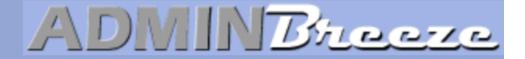

Announcements

## Log in using the following:

Userid: SLS userid (UPPERCASE) (first 5 letters of your name + last 5 numbers and letter of identification number)

Password: Date of Birth (DDMMYYY)

Clear your browser cache if you encounter issues logging in

Report Vulnerability

User Name

Password

Forget Password

Login

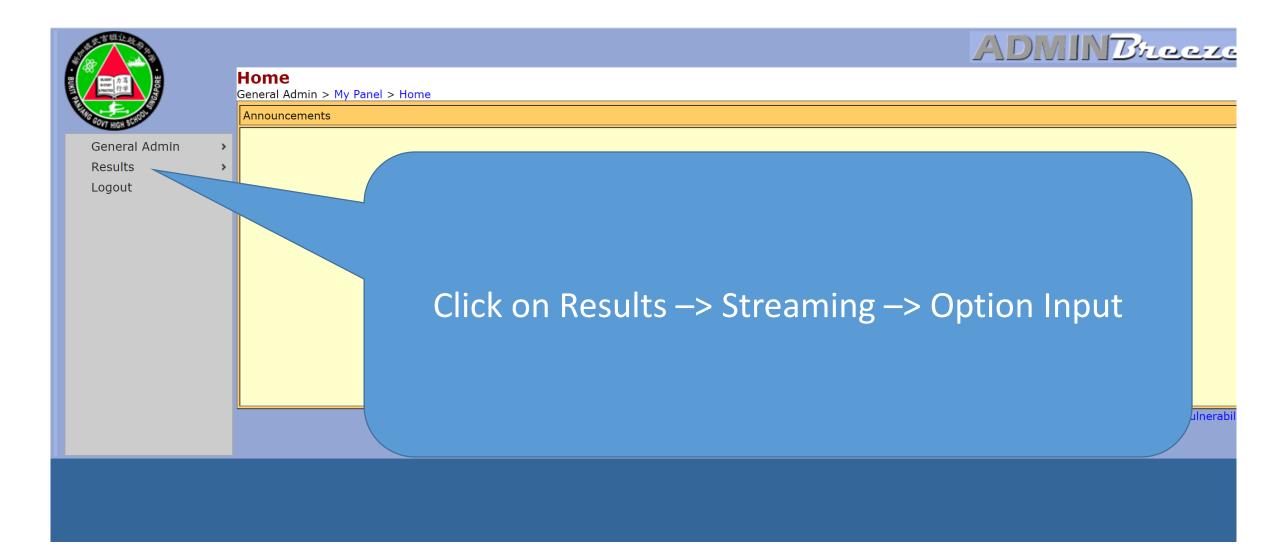

## Core Combinations

## • Need to rank all the options in terms of preference

| <b>Option Input</b><br>Results > Streaming > Option Input |                                                                                |            |            |            |            |            |                  |            |            |
|-----------------------------------------------------------|--------------------------------------------------------------------------------|------------|------------|------------|------------|------------|------------------|------------|------------|
| Combination                                               | Base Subjects                                                                  | 1st        | 2nd        | 3rd        | 4th        | 5th        | <mark>6th</mark> | 7th        | 8th        |
| Combi 1                                                   | English, Mathematics, Additional Mathematics,<br>Physics, Chemistry, Biology   | $\bigcirc$ | $\bigcirc$ | $\bigcirc$ | $\bigcirc$ | $\bigcirc$ | $\bigcirc$       | $\bigcirc$ | $\bigcirc$ |
| Combi 2                                                   | English, Mathematics, Additional Mathematics,<br>Physics, Chemistry            | $\bigcirc$ | $\bigcirc$ | $\bigcirc$ | $\bigcirc$ | $\bigcirc$ | $\bigcirc$       | $\bigcirc$ | $\bigcirc$ |
| Combi 3                                                   | English, Mathematics, Additional Mathematics,<br>Chemistry, Biology            | $\bigcirc$ | $\bigcirc$ | $\bigcirc$ | $\bigcirc$ | $\bigcirc$ | $\bigcirc$       | $\bigcirc$ | $\bigcirc$ |
| Combi 4                                                   | English, Mathematics, Additional Mathematics, Science<br>(Physics / Chemistry) | $\bigcirc$ | $\bigcirc$ | $\bigcirc$ | $\bigcirc$ | $\bigcirc$ | $\bigcirc$       | $\bigcirc$ | $\bigcirc$ |
| Combi 5                                                   | English, Mathematics, Additional Mathematics, Science<br>(Chemistry / Biology) | $\bigcirc$ | $\bigcirc$ | $\bigcirc$ | $\bigcirc$ | $\bigcirc$ | $\bigcirc$       | $\bigcirc$ | $\bigcirc$ |
| Combi 6                                                   | English, Mathematics, Physics, Chemistry, Biology                              | $\bigcirc$ | $\bigcirc$ | $\bigcirc$ | $\bigcirc$ | $\bigcirc$ | $\bigcirc$       | $\bigcirc$ | $\bigcirc$ |
| Combi 7                                                   | English, Mathematics, Physics, Chemistry                                       | $\bigcirc$ | $\bigcirc$ | $\bigcirc$ | $\bigcirc$ | $\bigcirc$ | $\bigcirc$       | $\bigcirc$ | $\bigcirc$ |
| Combi 8                                                   | English, Mathematics, Chemistry, Biology                                       | $\bigcirc$ | $\bigcirc$ | $\bigcirc$ | $\bigcirc$ | $\bigcirc$ | $\bigcirc$       | $\bigcirc$ | $\bigcirc$ |

## HMT/MT

- Your option for HMT or MT (take note that there is a minimum requirement to meet to offer HMT)
- If you are study MT at an external venue, please confirm with the centre your choice of HMT/MT
- If you are exempted from MTL, please rank MT as first choice. System will note that you are exempted from MTL.

| Mother Tongue |            |            |
|---------------|------------|------------|
| Subject       | 1st        | 2nd        |
| НМТ           | $\bigcirc$ | $\bigcirc$ |
| МТ            | $\bigcirc$ | $\bigcirc$ |

## Humanities options for Combi 4,5,7 & 8

- Indicate your humanities options for the four core subject combinations 4, 5, 7 and 8
- Rank them in terms of preference.

| Humanities for Combi 4-5 8 | 7-8 |     |     |     |     |     |     |     |
|----------------------------|-----|-----|-----|-----|-----|-----|-----|-----|
| Subject                    | 1st | 2nd | 3rd | 4th | 5th | 6th | 7th | 8th |
| (SS, CL Lit) + Geog        | 0   | 0   | 0   | 0   | 0   | 0   | 0   | 0   |
| (SS, CL Lit) + Hist        | 0   | 0   | 0   | 0   | 0   | 0   | 0   | 0   |
| (SS, E.Lit) + Geog         | 0   | 0   | 0   | 0   | 0   | 0   | 0   | 0   |
| (SS, E.Lit) + Hist         | 0   | 0   | 0   | 0   | 0   | 0   | 0   | 0   |
| (SS, Geog) + English Lit   | 0   | 0   | 0   | 0   | 0   | 0   | 0   | 0   |
| (SS, Geog) + Hist          | 0   | 0   | 0   | 0   | 0   | 0   | 0   | 0   |
| (SS, Hist) + English Lit   | 0   | 0   | 0   | 0   | 0   | 0   | 0   | 0   |
| (SS, Hist) + Geog          | 0   | 0   | 0   | 0   | 0   | 0   | 0   | 0   |

## Humanities options for Combi 1, 2, 3 and 6

- Indicate your humanities options for the four core subject combinations 1, 2, 3 and 6
- Rank them in terms of preference.

| Humanities for Combi 1-3 & | . 6        |            |            |            |            |            |            |            |            |             |             |            |
|----------------------------|------------|------------|------------|------------|------------|------------|------------|------------|------------|-------------|-------------|------------|
| Subject                    | <b>1st</b> | 2nd        | 3rd        | 4th        | 5th        | 6th        | 7th        | 8th        | 9th        | <b>10th</b> | <b>11th</b> | 12th       |
| (SS, CL Lit)               | $\bigcirc$ | $\bigcirc$ | $\bigcirc$ | $\bigcirc$ | $\bigcirc$ | $\bigcirc$ | $\bigcirc$ | $\bigcirc$ | $\bigcirc$ | $\bigcirc$  | $\bigcirc$  | $\bigcirc$ |
| (SS, CL Lit) + Geog        | $\bigcirc$ | $\bigcirc$ | $\bigcirc$ | $\bigcirc$ | $\bigcirc$ | $\bigcirc$ | $\bigcirc$ | $\bigcirc$ | $\bigcirc$ | $\bigcirc$  | $\bigcirc$  | $\bigcirc$ |
| (SS, CL Lit) + Hist        | $\bigcirc$ | $\bigcirc$ | $\bigcirc$ | $\bigcirc$ | $\bigcirc$ | $\bigcirc$ | $\bigcirc$ | $\bigcirc$ | $\bigcirc$ | $\bigcirc$  | $\bigcirc$  | $\bigcirc$ |
| (SS, E.Lit)                | $\bigcirc$ | $\bigcirc$ | $\bigcirc$ | $\bigcirc$ | $\bigcirc$ | $\bigcirc$ | $\bigcirc$ | $\bigcirc$ | $\bigcirc$ | $\bigcirc$  | $\bigcirc$  | $\bigcirc$ |
| (SS, E.Lit) + Geog         | $\bigcirc$ | $\bigcirc$ | $\bigcirc$ | $\bigcirc$ | $\bigcirc$ | $\bigcirc$ | $\bigcirc$ | $\bigcirc$ | $\bigcirc$ | $\bigcirc$  | $\bigcirc$  | $\bigcirc$ |
| (SS, E.Lit) + Hist         | $\bigcirc$ | $\bigcirc$ | $\bigcirc$ | $\bigcirc$ | $\bigcirc$ | $\bigcirc$ | $\bigcirc$ | $\bigcirc$ | $\bigcirc$ | $\bigcirc$  | $\bigcirc$  | $\bigcirc$ |
| (SS, Geog)                 | $\bigcirc$ | $\bigcirc$ | $\bigcirc$ | $\bigcirc$ | $\bigcirc$ | $\bigcirc$ | $\bigcirc$ | $\bigcirc$ | $\bigcirc$ | $\bigcirc$  | $\bigcirc$  | $\bigcirc$ |
| (SS, Geog) + English Lit   | $\bigcirc$ | $\bigcirc$ | $\bigcirc$ | $\bigcirc$ | $\bigcirc$ | $\bigcirc$ | $\bigcirc$ | $\bigcirc$ | $\bigcirc$ | $\bigcirc$  | $\bigcirc$  | $\bigcirc$ |
| (SS, Geog) + Hist          | $\bigcirc$ | $\bigcirc$ | $\bigcirc$ | $\bigcirc$ | $\bigcirc$ | $\bigcirc$ | $\bigcirc$ | $\bigcirc$ | $\bigcirc$ | $\bigcirc$  | $\bigcirc$  | $\bigcirc$ |
| (SS, Hist)                 | $\bigcirc$ | $\bigcirc$ | $\bigcirc$ | $\bigcirc$ | $\bigcirc$ | $\bigcirc$ | $\bigcirc$ | $\bigcirc$ | $\bigcirc$ | $\bigcirc$  | $\bigcirc$  | $\bigcirc$ |
| (SS, Hist) + English Lit   | $\bigcirc$ | $\bigcirc$ | $\bigcirc$ | $\bigcirc$ | $\bigcirc$ | $\bigcirc$ | $\bigcirc$ | $\bigcirc$ | $\bigcirc$ | $\bigcirc$  | $\bigcirc$  | $\bigcirc$ |
| (SS, Hist) + Geog          | $\bigcirc$ | $\bigcirc$ | $\bigcirc$ | $\bigcirc$ | $\bigcirc$ | $\bigcirc$ | $\bigcirc$ | $\bigcirc$ | $\bigcirc$ | $\bigcirc$  | $\bigcirc$  | $\bigcirc$ |

## Only for AEP students

| Humanities for Combi 4-5 & | k 7-8      |            |            |            |  |
|----------------------------|------------|------------|------------|------------|--|
| Subject                    | 1st        | 2nd        | 3rd        | 4th        |  |
| (SS, E.Lit) + Higher Art   | $\bigcirc$ | $\bigcirc$ | $\bigcirc$ | $\bigcirc$ |  |
| (SS, Geog) + Higher Art    | $\bigcirc$ | $\bigcirc$ | $\bigcirc$ | $\bigcirc$ |  |
| (SS, Hist) + Higher Art    | $\bigcirc$ | $\bigcirc$ | $\bigcirc$ | $\bigcirc$ |  |
| (SS,CL Lit) + Higher Art   | $\bigcirc$ | $\bigcirc$ | $\bigcirc$ | $\bigcirc$ |  |
|                            |            |            |            |            |  |
| Humanities for Combi 1-3 8 | k 6        |            |            |            |  |
| Subject                    | 1st        | 2nd        | 3rd        | 4th        |  |
| (SS, E.Lit) + Higher Art   | $\bigcirc$ | $\bigcirc$ | $\bigcirc$ | $\bigcirc$ |  |
| (SS, Geog) + Higher Art    | $\bigcirc$ | $\bigcirc$ | $\bigcirc$ | $\bigcirc$ |  |
| (SS, Hist) + Higher Art    | $\bigcirc$ | $\bigcirc$ | $\bigcirc$ | $\bigcirc$ |  |
| (SS,CL Lit) + Higher Art   | $\bigcirc$ | $\bigcirc$ | $\bigcirc$ | $\bigcirc$ |  |
|                            |            |            |            |            |  |

## Submission

- Make sure that you have ranked all the options available.
- Click on the "submit" button
- You are only allowed to submit once before the deadline. Please choose wisely and confirm your options before submission

| Comments |             |                      |
|----------|-------------|----------------------|
| Submit   | Depart Vole | a a sea la ll lite a |

## Completed

- Make sure you see the message "Your streaming options has been saved" and click on "OK"
- This marks the end of your streaming exercise

|                   |   | <b>Option Input</b><br>Results > Streaming > Option Inpu | bpghs.adminbreeze.com says<br>Your streaming options has been saved!<br>ОК | ADMINB/Lecze<br>Report Vulnerability |
|-------------------|---|----------------------------------------------------------|----------------------------------------------------------------------------|--------------------------------------|
| General Admin     | > |                                                          |                                                                            |                                      |
| Results<br>Logout | > |                                                          |                                                                            |                                      |

# Save a copy of the verification slip on your local disk

• Download the verification slip for safekeeping

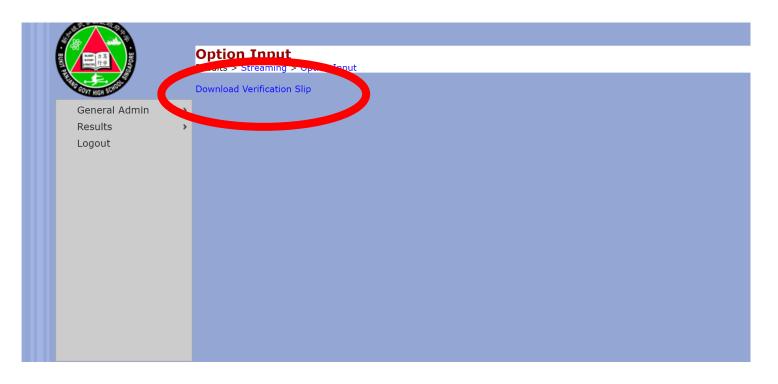

| Combination | Preference |
|-------------|------------|
| Combi 1     | 1st Choice |
| Combi 2     | 2nd Choice |
| Combi 3     | 3rd Choice |
| Combi 4     | 4th Choice |
| Combi 5     | 5th Choice |
| Combi 6     | 6th Choice |
| Combi 7     | 7th Choice |
| Combi 8     | 8th Choice |

#### Student Subject Choices for Humanities for Combi 1-3 & 6

| Subject                  | Preference  |
|--------------------------|-------------|
| (SS, CL Lit)             | 1st Choice  |
| (SS, CL Lit) + Geog      | 2nd Choice  |
| (SS, CL Lit) + Hist      | 3rd Choice  |
| (SS, E.Lit)              | 4th Choice  |
| (SS, E.Lit) + Geog       | 5th Choice  |
| (SS, E.Lit) + Hist       | 6th Choice  |
| (SS, Geog)               | 7th Choice  |
| (SS, Geog) + English Lit | 8th Choice  |
| (SS, Geog) + Hist        | 9th Choice  |
| (SS, Hist)               | 10th Choice |
| (SS, Hist) + English Lit | 11th Choice |
| (SS, Hist) + Geog        | 12th Choice |

Student Subject Choices for Humanities for Combi 4-5 & 7-8

| Subject                  | Preference |
|--------------------------|------------|
| (SS, CL Lit) + Geog      | 1st Choice |
| (SS, CL Lit) + Hist      | 2nd Choice |
| (SS, E.Lit) + Geog       | 3rd Choice |
| (SS, E.Lit) + Hist       | 4th Choice |
| (SS, Geog) + English Lit | 5th Choice |
| (SS, Geog) + Hist        | 6th Choice |
| (SS, Hist) + English Lit | 7th Choice |
| (SS, Hist) + Geog        | 8th Choice |

# Thank you

For any enquiries, please email Mr Tay @ tay\_khye\_ping@moe.edu.sg